## **26617CQ** 微創 **POS** 系統 修正園地

旗 立 111.08.30

日結帳表借零金額調整為「2,000」:

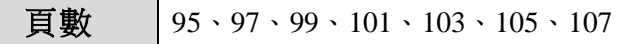

內容修正:

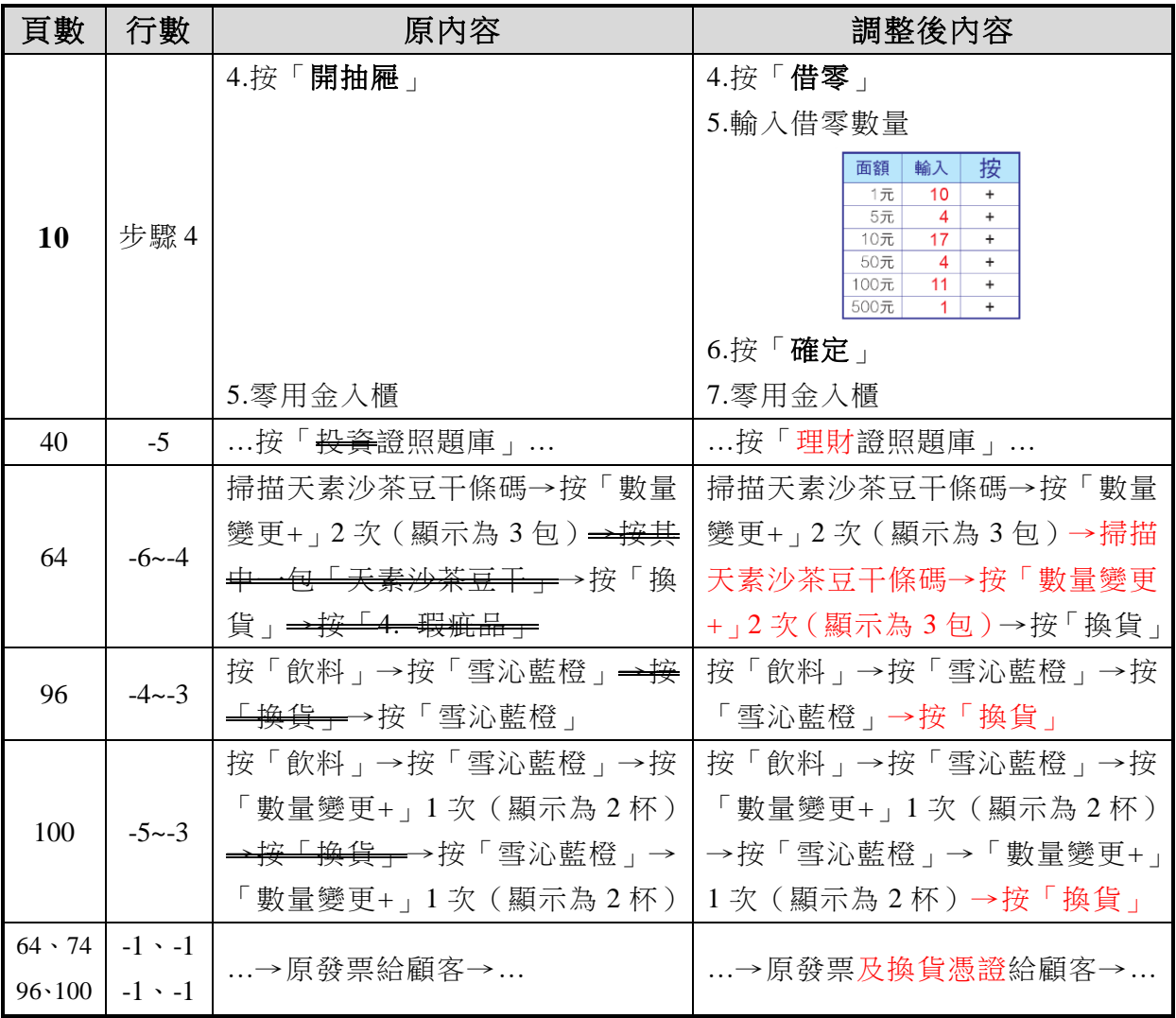